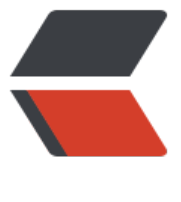

链滴

## MySQL [存储](https://ld246.com)过程游标

作者:Veasion

- 原文链接:https://ld246.com/article/1500468279249
- 来源网站: [链滴](https://ld246.com/member/Veasion)
- 许可协议:[署名-相同方式共享 4.0 国际 \(CC BY-SA 4.0\)](https://ld246.com/article/1500468279249)

MySQL简单的存储过程创建: create procedure temp\_proc() begin -- 定义两个变量, 注意: 这里定义变量有一个坑, 变量名不能和SQL语句列名一致, 不然报错 declare tid int default 0; declare tname varchar2(50); -- 定义一个结束游标的变量 默认false, 注意: 这里有一个坑, 这个定义不能放在定义游标的下 不然报错 declare cur1Stop int default false; -- 定义游标语句, 查询t student表, t id,t name declare cur1 cursor for select t\_id, t\_name from t\_student; -- 如果结果集为空[found]就设置结束变量为true declare continue handler for not found set cur1Stop = true; -- 开启游标 open cur1; -- 循环, read loop可以理解为自定义的一个标记, 可以随便定义, 用来结束指定标记 read\_loop: loop -- 把查询的结果辅助到tid,tname变量中 fetch cur1 into c\_new\_id, c\_old\_id; -- 判断结束变量是否为true, 为true就结束循环 if cur1Stop then leave read loop; end if; -- 写你要执行的SQL, 这里我直接输出tid和tname select tid,tname; end loop; -- 关闭游标 close cur1; end;